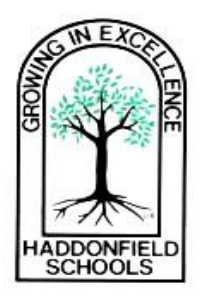

### Haddonfield Public Schools

One Lincoln Avenue Haddonfield, New Jersey 08033-1892 Office: 856-429-4130 ext. 6207 Fax: 856-354-2179 shorwitz@haddonfield.k12.nj.us

### **HADDONFIELD PUBLIC SCHOOL DISTRICT PRESENTS**

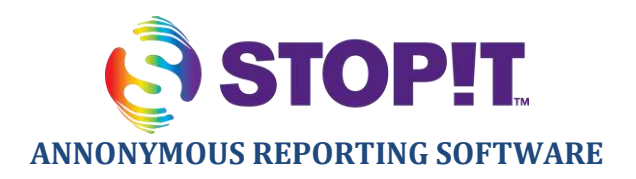

### **OUR SCHOOL DISTRICT HAS PARTNERED WITH STOPit TO EMPOWER AND PROTECT STUDENTS FROM HARASSMENT, INTIMIDATION, AND BULLYING**

*STOPit App empowers students to stand up against bullying* 

We are excited to inform you that our school has enrolled with STOPit! We are very excited to be rolling out this anonymous reporting software to you, your children, and our community. It is our hope that this tool will help rid us of HIB and significantly improve the climate in our schools and create safer, kinder school communities both online and off. STOPit does more than just help schools address incidents and mitigate risk. STOPit will help us go beyond reacting to bullying and inappropriate behavior and help us in deterring it. As young people continue to engage more with technology every day, we are taking a proactive step to empower our students to become Upstanders in our community through technology – in a way that they feel very comfortable. STOPit empowers students to stand up for themselves and others while giving our schools the insight we need to help keep students safe. We believe our adoption of STOPit is an important step in our continued efforts to provide a positive school climate and a safe learning environment for our students.

[STOPit i](http://www.stopitsolutions.com/)s the leading technology platform for schools that deters and controls harmful or inappropriate conduct. STOPit empowers students with an easy to use app to safely and anonymously report serious concerns and incidents to school officials – from cyberbullying to threats of violence or self-harm. With STOPit, students can submit anonymous reports containing text, photos, or video. Administrators are then able to manage incidents in a backend management system called DOCUMENTit. DOCUMENTit provides efficient and powerful investigative tools to our staff, including the ability to message with the reporter within the software, which will allow us to address issues instantly.

STOPit is completely anonymous. No student information is needed to use STOPit. No identifying information such as phone numbers are shared. The only way personally identifiable information will be accessible through STOPit is if a student voluntarily includes it within the content of a report or message. Both our school and STOPit are committed to protecting the privacy of student data. STOPit is a signatory to the [Student Privacy Pledge,](http://studentprivacypledge.org/) spearheaded by the Future of Privacy Forum and the Software & Information Industry Association. You may review STOPit's [Privacy Policy](http://www.stopitsolutions.com/privacy) for details, including more information on how anonymous reporting works.

Our students will have access to the STOPit mobile app, which has two simple but powerful features. **Report** can be used by students to report incidents to school contacts anonymously. **Messenger** can be used to

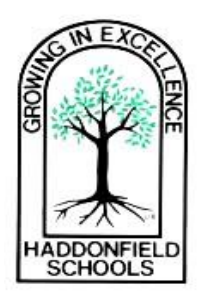

# Haddonfield Public Schools

One Lincoln Avenue Haddonfield, New Jersey 08033-1892 Office: 856-429-4130 ext. 6207 Fax: 856-354-2179 shorwitz@haddonfield.k12.nj.us

engage in anonymous two-way communication with school contacts. Both Report and Messenger empower students to stand up for themselves and for one another. Students have the power to help put an end to harmful and inappropriate behavior they see in school and online through social media. They can use STOPit to reach out for help if they or a peer are facing a personal crisis or experiencing bullying, abuse, or are otherwise in need of assistance.

Our STOPit program is live. Here is the access code for your school:

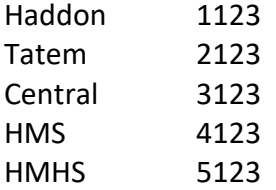

Please view this short video with your child to learn how easy it is to use this platform.

<https://www.youtube.com/watch?v=H2mM-b2RC6w>

Here are step-by-step directions:

#### **STOPit App Walk Thru**

- Download the STOPit app from the Google Play store or iTunes Store
- Enter your school access code
- Press the Report button
- Type your report in the text box
- Include a photo/video/screenshot if you wish by pressing the camera icon
- Press Send
- Your report will go to the administrators at your school
- If the administrators wish to respond or ask additional questions they will do so via STOPit Messenger
- If you are sent a message you will get a notification on the STOPit app.
- Click on the notification and it will take you to the messenger screen where you can have a conversation with the administrator who is investigating your report.

#### **STOPit Web Walk Thru**

- Click on the web app link from any computer https://appweb.stopitsolutions.com/login
- Enter your school access code
- You are directed to the report screen
- Type your report in the text box
- Include a photo/video/screenshot if you wish

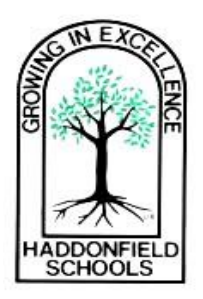

# Haddonfield Public Schools

One Lincoln Avenue Haddonfield, New Jersey 08033-1892 Office: 856-429-4130 ext. 6207 Fax: 856-354-2179 shorwitz@haddonfield.k12.nj.us

- Press Send
- Your report will go to the administrators at your school
- If administrators wish to respond or ask additional questions they will do so via STOPit Messenger
- If you are sent a message you will get a notification on the STOPit web page. Click on the messenger tab and it will take you to the messenger screen where you can have a conversation with the administrator who is investigating your report.

To access resources to help you understand and help your child with bullying, please follow the following steps:

#### **App**:

Press the icon on the bottom right of the app It will take you to a menu Press Get Help You will then be directed to the Get Help Resources

#### **Web**:

Press Get Help Tab You will then be directed to the Get Help Resources

More information and resources can be found online at [stopitsolutions.com.](http://www.stopitsolutions.com/) If you have any questions, or need assistance in downloading the app, please feel free to reach out to me, directly.

Mrs. Sandra Horwitz District Safety Coordinator [shorwitz@haddonfield.k12.nj.us](mailto:shorwitz@haddonfield.k12.nj.us)  856-429-4130 ext. 6207